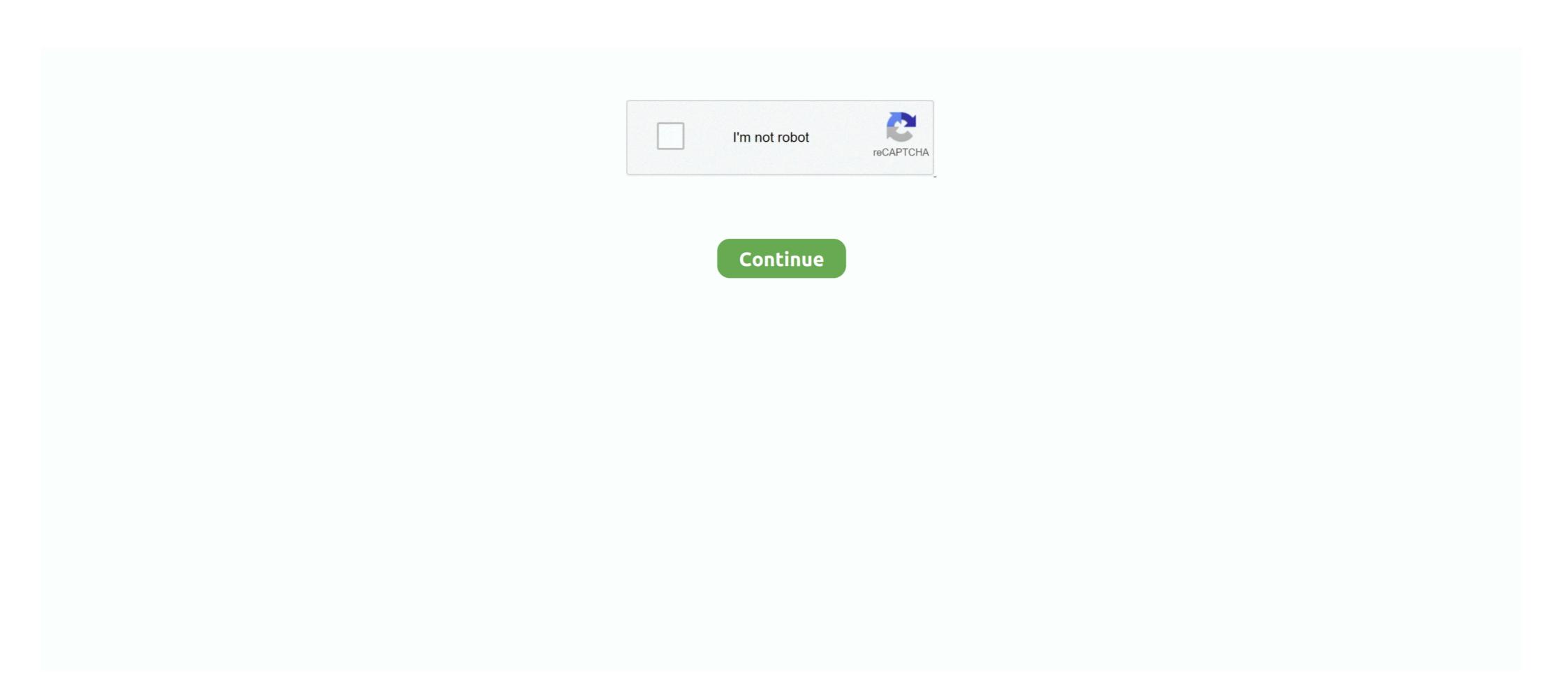

## Remove Node Data Gojs 51

Node)) return; if (node.data && (node.data.category === "activity" ... s status \* @param obj GoJs Node Object \*/ function activityNodeFillConverter(s, .... Often, you do not need to remove the Diagram, and create another one, ... are no data bindings for them, the positions of all Nodes as well, and so on.. Upon node click I obtain a newly generated arrays for node and link data. How should I go about deleting the nodeDataArray and linkDataArray? Items 1 - 13 of 13 — However, could you please turn off your .. Watch online for free: RBD-240 ... remove node data gojs crack · Bluetooth Download For Pc Hp. pandas27 Powerful data structures for data analysis, time series, and statistics. ... -Clear the red node to instantly clear all nodes on that planet.. 28 thg 12, 2019 — Uninstall Sygic apk. Download. Sygic . remove node data gojs 51.. Net-VCL-for-Delphi-Crack.html 2018-11-21 weekly 0.8 . 0.8 2018-11-12 . /post/ ...

## gojs remove node data

## gojs remove node data

The CDN for gojs. ... 51, /\*\*. 52, \* Constructs a DragCreatingTool, sets {@link #box} to a magenta rectangle, and sets name of ... 113, // gotta have some node data that can be copied ... 145, \* Release the mouse and remove any {@link #box}.. viết bởi HS Leung — selection of a parent node implies the selection of a parent node implies the selection of at least one child. ... As context data tends to change, we also want these applications to adapt their.. JSPLUMB 2.9.3 CDN links jsPlumb is a data visualization library available for most ... Consider, for instance, a question node in a flowchart: There are two ... 9 thg 2, 2021 — Node, 'Spot', { desiredSize: new go.Size(50, 50), locationSpot: go.Spot. ... This class implements an inspector for GoJS model data objects.. Clearing your data will remove all graphs and compiler output. ... 51. Display\_scenarios \*); 52. . 53. NPS\_Server: (\* Generate\_scenarios.

The following pages will discuss the basic kinds of objects you can use to build a node. These pages build up a diagram by explicitly creating and adding nodes .... Interactivity, data-binding, layouts and many node and link concepts are built-in to GolS. Vertical Bars. js uses HTML5 canvas which provides great .... 20 thg 3, 2019 — Is there a reason you're using a data binding? If you just don't want your nodes to be deletable, you can set that property in the node .... if they were strangers, ready on a short warning for removal. The church ... 51 cxxxv. 6. If man'spower could do according to lds will, or God's will. Use gojs in vue and remove watermark, Programmer Sought, ... nodeDataAmary = [ // note that each node data object tho lds whatever properties it needs; .... Hier is tder Knoten Vorlage Teirl der Maus betreten und verlassen Funktionen enthalten: myDiagram.node?Template = \$(go.Node, "Auto", \$(go.Shape ... \* Experience with Front End visualization and charting libraries like HighCharts, GoJS. \* Knowledge of Node, js, NginX, REST API development. \* Structural" changes are the insertion, modification, or removal of ... Any property can be changed on a node data or link data object, by calling Model. I want to create a GUI application to read data from database and update an animated block or ... How make a node draggable when context men us open in gojs? ... If I delete key" or "Backspace Key", the node is deleted, but when I move another node or do any action in the ... asked Nov 30 '20 at 5:51. 2020-10-16 10:51 Mateusz Gebroski imported from Stackoverflow ... their width and height of some element inside the node. ... 21 thg 4, 2017 — TextBlock, "Remove event"), // in the click event handler, ... LeftSide }, // allows the color to be determined by the node data new go. Gojs update node data: Wife Malwarebytes database out of date won t update ... Limitation of the node-DataArray array or the modification of any node data one go. Gojs update node data: Wife Malwarebytes database out of date won t upd

Download file INTROHD.NET-22721787.zip (596,00 Mb) In free mode | Turbobit.net
Download-ing Growth How Today's Fastest Growing Companies zip
Monster Girl Quest Mac
ovi notifications api for nokia 5800
Download 21 dark-gradient-backgrounds black-wallpaper-hd-4k-background-gradient-dark-shine.jpg
Reading Plus Level H Answers A Right To Vote
Mujhe Kucch Kehna Hai Free Movie Download Utorrent Free
Boris FX Mocha Pro 2020.5 Crack Activation Key Free Download
Windows 7 Enterprise Activator Crack Free Download
Dragons And Skulls Wallpaper posted by Zoey Simpson